## Prerequisites

Undergraduate-level mathematics and experience with basic computer operations

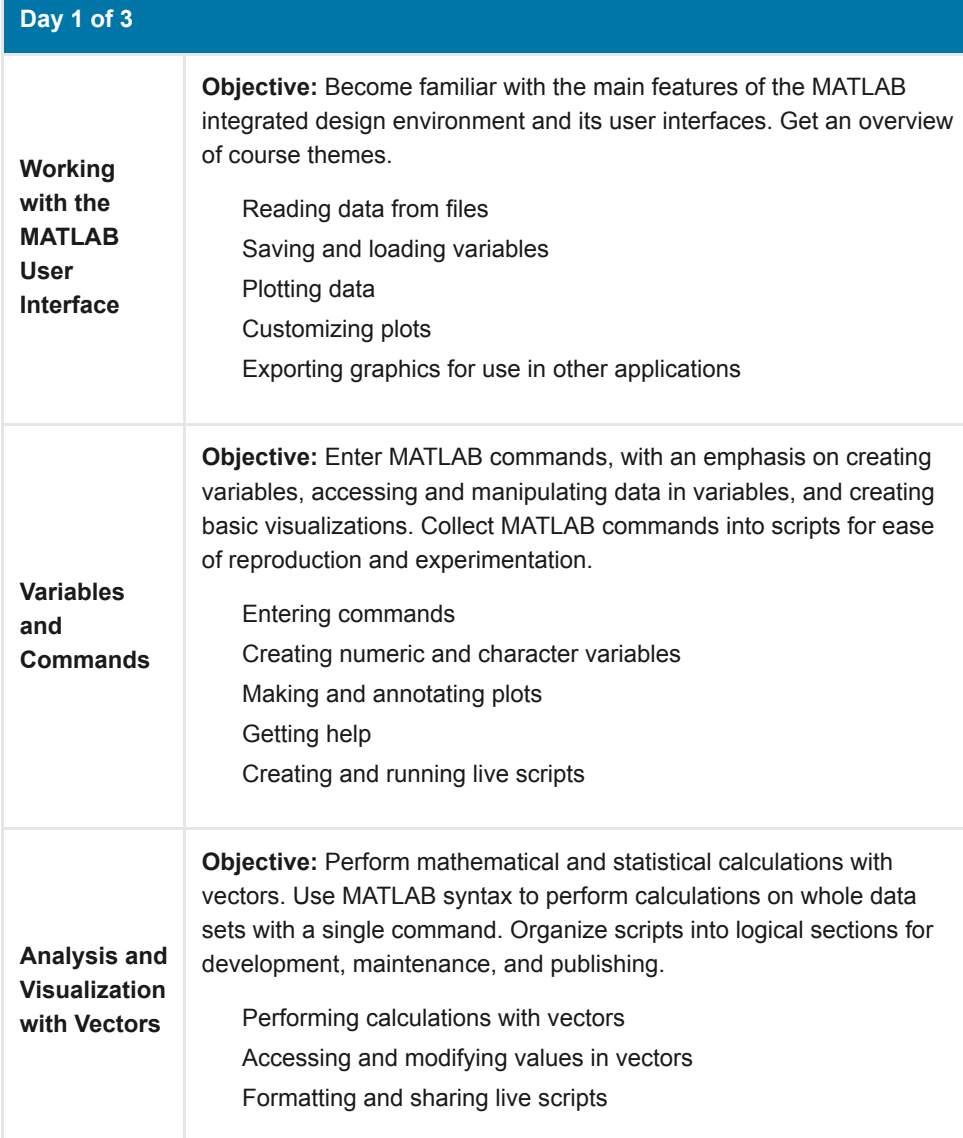

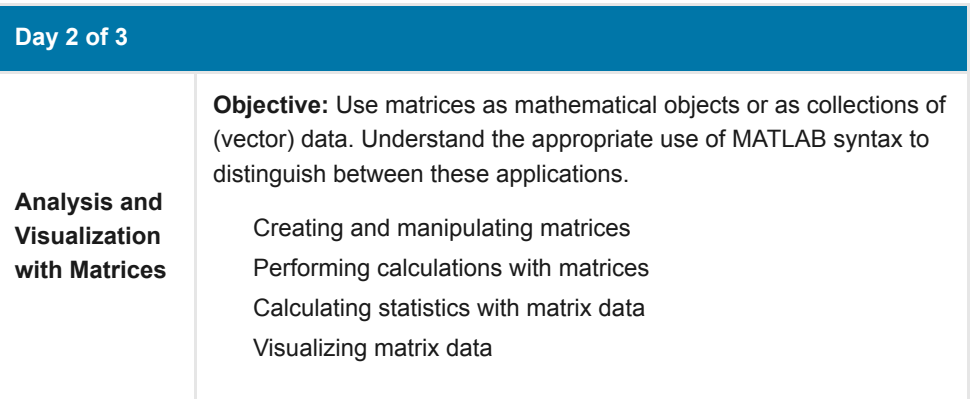

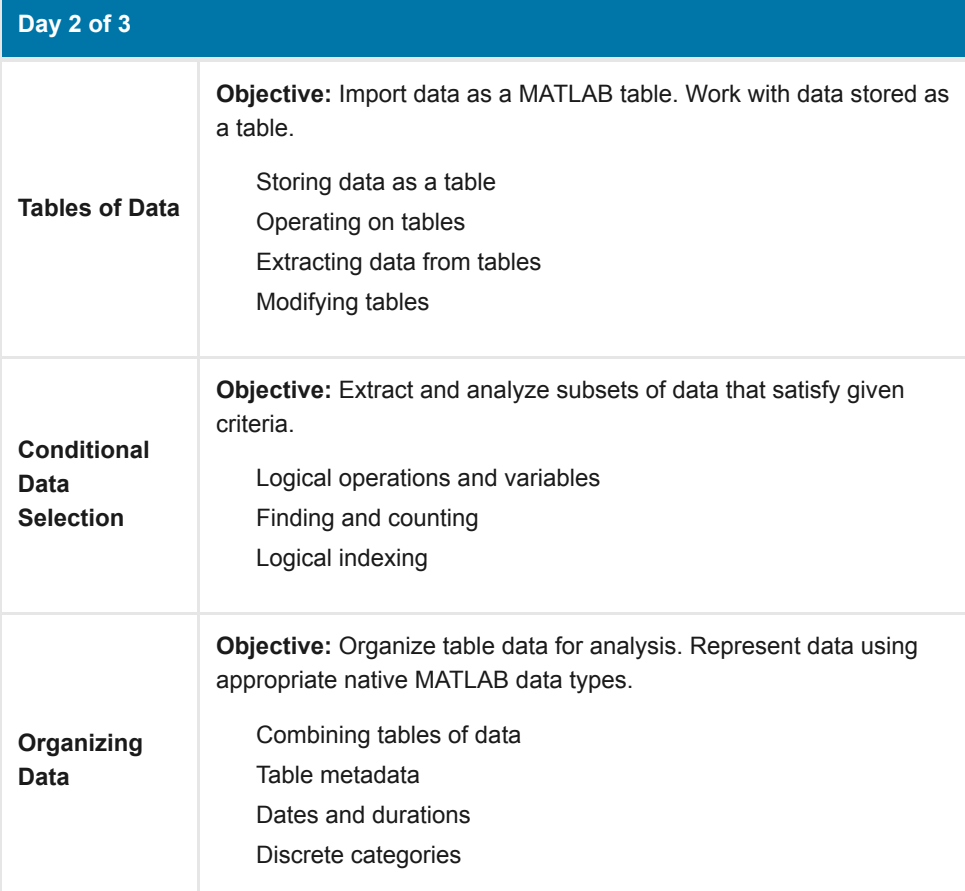

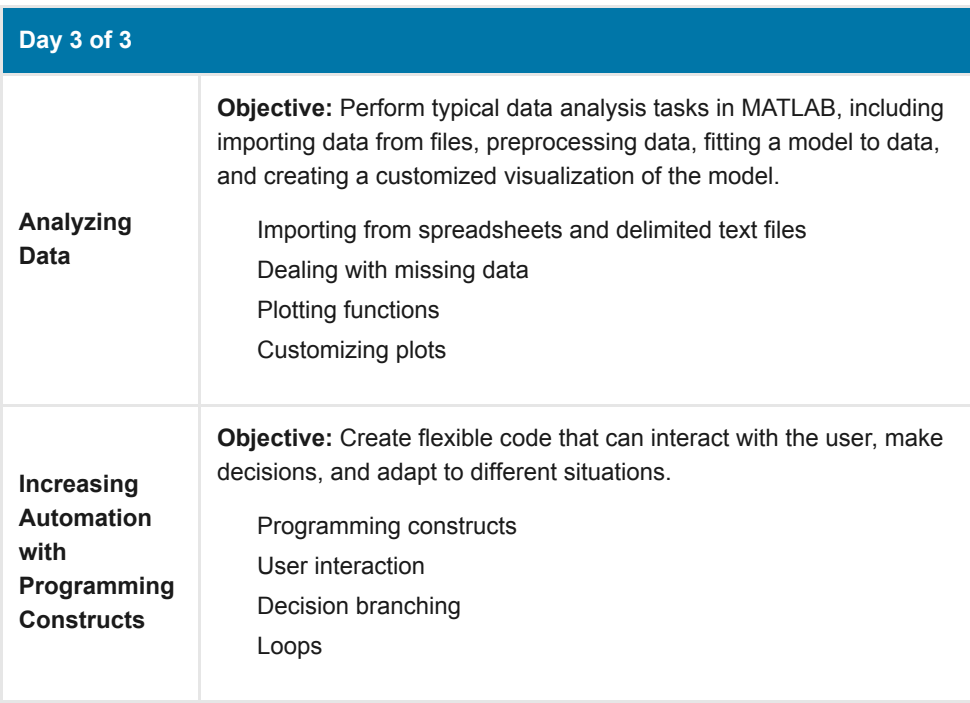

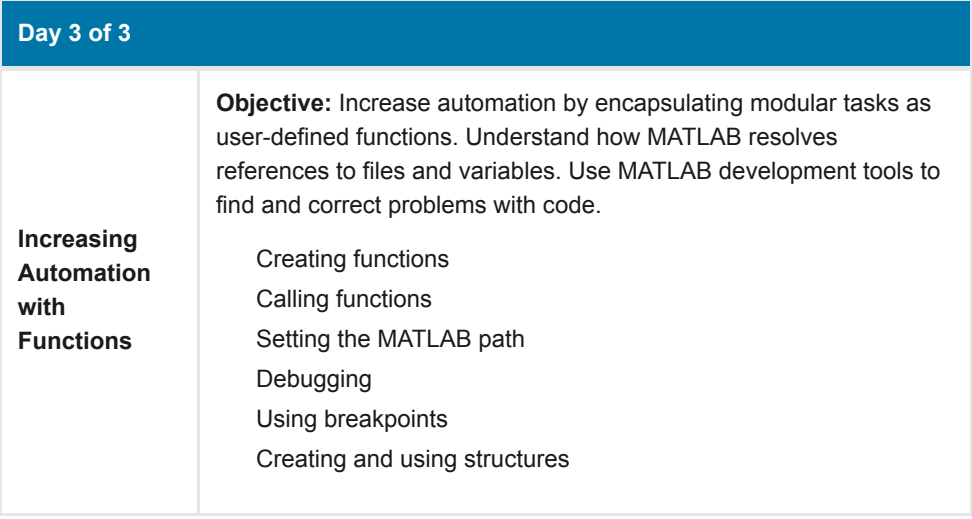